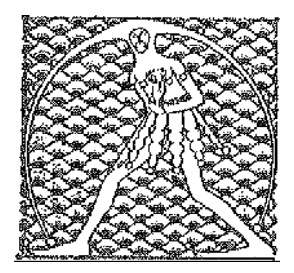

## **GILDA** NAZIONALE

DEGLI INSEGNANTI

## Federazione GILDA UNAMS

## COMUNICATO STAMPA

## **LICEI MUSICALI, GILDA A MIUR: RIPRISTINARE SECONDA ORA DI STRUMENTO**

"Il Tar del Lazio ha annullato la nota ministeriale che dimezza le due ore settimanali di esecuzione di strumento nei licei musicali. Adesso chiediamo a viale Trastevere un incontro urgente per sapere, alla luce di questa sentenza, quali provvedimenti intende adottare rispetto al contenzioso in merito in atto in tutta Italia". È quanto dichiara Rino Di Meglio, coordinatore nazionale della Federazione Gilda-Unams.

"L'annullamento della nota del Miur - spiega Di Meglio - provoca un vuoto normativo che deve essere colmato seguendo le indicazioni del tribunale amministrativo, cioè reintroducendo la seconda ora di insegnamento di Esecuzione ed Interpretazione nel primo biennio dei licei musicali. Se l'Amministrazione non provvedesse in tempi rapidi a ripristinare l'assetto orario originario, verrebbe leso il diritto all'assunzione dei potenziali supplenti che, dunque, potrebbero intraprendere azioni legali".

"Per evitare che il vuoto normativo generi un ginepraio di ricorsi - conclude il coordinatore nazionale della Gilda - è necessario che il Miur intervenga al più presto per risolvere la questione".

Roma, 16 marzo 2018

UFFICIO STAMPA GILDA INSEGNANTI